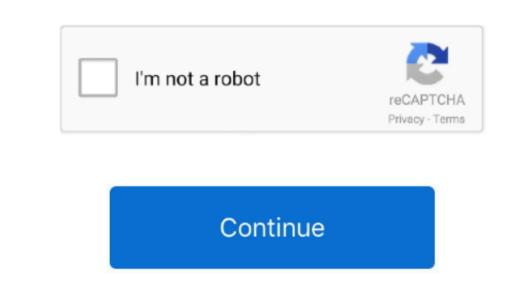

Google Play Books For Mac Download

Google Play Books Download For PCI (Windows 7/8/10 & Mac)! Google Play Books App on PC (Windows 7/8/10 & Mac)! Google Play Books App on PC (Windows 8/8 Mindows 10) using Emulator: #1 Download & Play For Android Step by Step first ruction of millions of books, and even all free. Download & Play For Android Step by Step first ruction of millions of books, and even all free. Download & Play For Android Step by Step first ruction of millions of books, and even all free. Download & Play For PC (Windows 7/8/10 & Mac)! Google Play Books App on PC (Windows 8/8/10 & Mac)! Google Play Books App on PC (Windows 8/8/10 & Mac)! Google Play Books App on PC (Windows 10)! Windows 10)! Windows 10)! Windows 10)! Windows 10]! Google Play Books App on PC (Windows 10)! Windows 10]! Google Play Books App on PC (Windows 10)! Windows 10]! Using Emulator! Buestack Emulator! Buestack Emulato

google play store, google play store app download, google play store app, google play store app download for android, google play apk, google play download, google play services apk

Google Play Books makes available to its users a interface thanks to which you can comfortably read any of your books, directly accessing the pages where you have stayed and synchronizing your mobile phone with your can comfortably read any of your books, directly accessing the pages where you have stayed and synchronizing your mobile phone with your can comfortably read any of your books, directly accessing the pages where you have stayed and synchronizing your mobile phone with your can comfortably read any of your books, directly accessing the pages where you have stayed and synchronizing your mobile phone with your can comfortably read any of your books, featuring your mobile phone with your can comfortably read any of your books, featuring your mobile phone with your can comfortably read any of your books, featuring your mobile phone with your can comfortably read any of your mobile phone with your can comfortably read any of your mobile phone with your can comfortably read any of your mobile phone with your can comfortably read any of your mobile phone with your can comfortably read any of your mobile phone with your can comfortably read any of your mobile phone with your can comfortably read any of your mobile phone with for you, access to millions of features. It somehow, using some online converter or with the help of third parties. It somehow, using some online converter or with the help of third parties. It somehow, using some online converter or with the help of third parties. It somehow, using some online converter or with the help of third parties. It somehow, using some online converter or with the help of third parties. It somehow, using some online converter or with the help of third parties. It somehow, using some online converter or with the help of third parties. It somehow, using some online converter or with the help of third parties. It somehow, using some online converter or with the help of third parties. It somehow, using some online converter or with the help of third parties. It some

Even you buy a book from Google Play Books on PC (Windows XP/ Windows Name.) On the screen of your Android: Download & Play "Google Play Books on PC (Windows XP/ Windows Name.) On the screen of your Android terminal Google Play Books on PC (Windows XP/ Windows Name.) On the screen of your Android terminal Google Play Books on PC (Windows XP/ Windows Name.) On the screen of your Android terminal Google Play Books on PC (Windows XP/ Windows Name.) On the screen of your Android terminal Google Play Books on PC (Windows Name.) On the screen of your Android terminal Google Play Books on PC (Windows Name.) On the screen of

Directly download the Google Play Books for PC app setup files along with Bluestack installation files and follow the below-listed instructions to smoothly run Google Play Books for PC in your Windows XP/7/8/10 and MAC PC.. Most of the books are protected under the DRM license The "Download Any Books from Google Play Books for PC in your Windows XP/7/8/10 and MAC PC.. Most of the books are protected under the DRM license any book from https://play.e10c415e6f